IBM Z Introduction July 2021

# **Anaconda on IBM Z and LinuxONE**

## Frequently Asked Questions

Worldwide

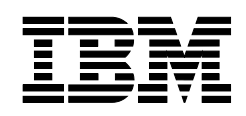

## **Table of Contents**

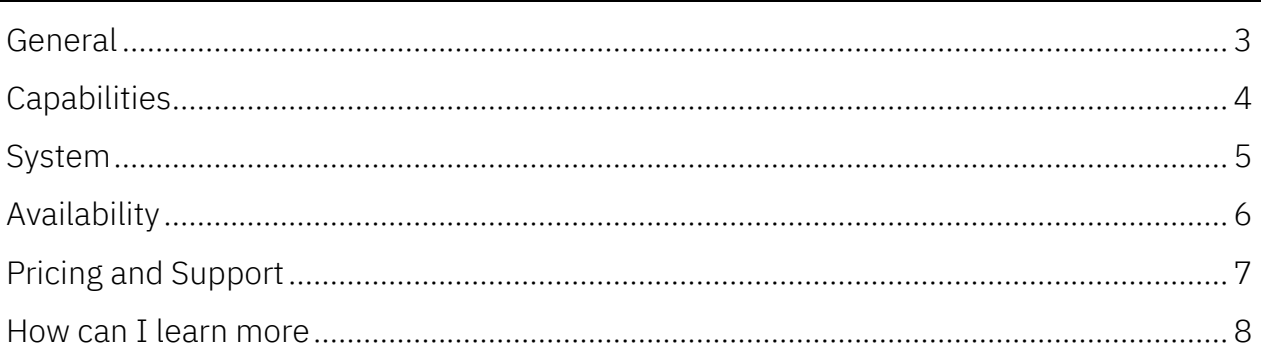

### <span id="page-2-0"></span>**General**

#### Question:

What is Anaconda on IBM Z® and LinuxONE?

#### Answer:

Anaconda is the provider of the leading open-source data science platform, including opensource package distribution and environment management. IBM Z and IBM LinuxONE provides a platform for the most sensitive and critical workloads, leveraging on-chip pervasive encryption, full isolation of workloads, and extremely high system availability. Anaconda is now available on IBM Z and LinuxONE, enabling practitioners to deploy their data science workflows while using the tools and frameworks they are used to.

#### Question:

Why Anaconda on IBM Z and LinuxONE?

#### Answer:

Anaconda on IBM Z and LinuxONE enables data scientists, data engineers, and application developers to run data science where their company's mission-critical data and processes already live.

#### Question:

Who should use Anaconda on IBM Z and LinuxONE?

#### Answer:

All practitioners involved in training and deploying analytical and machine learning models on IBM Z and LinuxONE.

## <span id="page-3-0"></span>**Capabilities**

#### Question:

What can I do with Anaconda on IBM Z and LinuxONE as a Data Scientist?

#### Answer:

Anaconda on Z enables Data Scientists to leverage the capabilities they are familiar with through Anaconda. This includes environment management through conda, and access to industry standard packages including Scitkit-learn, NumPy, and PyTorch. This both enables training, inferencing, and analysis & visualizations.

#### Question:

Where can I get a list of packages included?

#### Answer:

A list of packages can be found here: [https://docs.anaconda.com/anaconda/packages/py3.8\\_linux-s390x/](https://docs.anaconda.com/anaconda/packages/py3.8_linux-s390x/)

#### Question:

What are common use cases for Anaconda on IBM Z and LinuxONE?

#### Answer:

Use cases will vary by your businesses needs and problems. However common examples include developing and deploying models for transactional fraud detection, claims processing analytics/automation, and enabling instant payments using AI.

## <span id="page-4-0"></span>**System**

#### Question:

What are my deployment options?

#### Answer:

- Linux® VM on IBM Z and LinuxONE
- $Z/OS$ <sup>®</sup> Container Extensions (zCX) on IBM Z
- IBM Hyper Protect Virtual Servers on IBM Z and Linux ONE <https://www.ibm.com/products/hyper-protect-virtual-servers>
- IBM Cloud® Hyper Protect Virtual Servers <https://www.ibm.com/cloud/hyper-protect-virtual-servers>

#### Question:

What are the System Hardware requirements to leverage Anaconda on IBM Z and LinuxONE?

#### Answer:

IBM z14® and equivalent LinuxONE, and above are supported. Linux VM minimum configuration should be 2 vCPU, 4 GB RAM, 50 GB disk.

#### Question:

What are the Operating System requirements? Do I need RHEL or OpenShift®?

#### Answer:

No, Anaconda can run on any Linux flavor. Currently certified for Ubuntu and RHEL. You can also run through a docker image for Anaconda Individual on OpenShift.

## <span id="page-5-0"></span>**Availability**

#### Question:

How do I install Miniconda?

#### Answer:

Available here:<https://docs.conda.io/en/latest/miniconda.html>

#### Question:

How do I install Anaconda for Individual Edition?

#### Answer:

Available here:<https://www.anaconda.com/products/individual> Installation instructions can be found here: https://docs.anaconda.com/anaconda/install/linuxs390x/

#### Question:

How do I install Anaconda Commercial Edition?

#### Answer:

- As a first step you will need to ensure you have a Commercial Edition license and access token. Purchase here: <https://anaconda.cloud/register>
- Instructions are available here: <https://docs.anaconda.com/anaconda-commercial/quickstart/>

#### Question:

How do I download an Anaconda Docker Image?

#### Answer:

• The Docker Image can be found here: <https://github.com/ambitus/linux-containers/tree/master/examples/Anaconda>

#### Question:

What are the security measures for the packages/channel?

#### Answer:

Anaconda maintains the following security and provenance/chain-of-custody practices detailed here:<https://docs.anaconda.com/anaconda/reference/security/>

## <span id="page-6-0"></span>**Pricing and Support**

#### Question:

Should I use Anaconda Individual Edition or Commercial Edition?

#### Answer:

Usage of Anaconda's repository, repo.anaconda.com, is subject to Anaconda's Terms of Service. Commercial users require a paid license. An easy way to get started with a paid license is via Anaconda Commercial Edition.

#### Question:

What if I am already an Anaconda customer and have a license?

#### Answer:

Anaconda customers with a license for Commercial Edition, Team Edition, or Enterprise Edition are all compliant with Anaconda's Terms of Service.

#### Question:

What if I am a student or an individual practitioner?

#### Answer:

If you are interested in Anaconda on IBM Z and LinuxONE for personal use or through student activities, you can leverage Anaconda Individual Edition for free. All usage of Anaconda's repository is subject to the Anaconda Terms of Service.

Question: What is the support model?

#### Answer:

[Community support](https://anaconda.zendesk.com/hc/en-us/articles/360039232653-Support-Resources-for-Anaconda-Distribution) is available for Anaconda Individual Edition and Anaconda Commercial Edition. Paid support options are available when purchasing an Anaconda license through the Anaconda sales team.

## <span id="page-7-0"></span>**How can I learn more?**

#### Question:

Where can I try?

#### Answer:

Miniconda and Anaconda Individual Edition are available as open source downloads on [anaconda.com.](https://www.anaconda.com/products/individual) More information on Anaconda Commercial Edition, including how to purchase an Anaconda Commercial Edition license, is available [here:](https://www.anaconda.com/products/commercial-edition) *link* 

Question:

Where can I learn more?

#### Answer:

Additional information can be found here: [link](https://www.ibm.com/blogs/systems/announcing-anaconda-for-linux-on-ibm-z-linuxone/)

#### Question:

Who to contact?

#### Answer:

- Reach out to your IBM sales representative; or
- Reach out to [aionz@us.ibm.com](mailto:aionz@us.ibm.com) for any general questions on Anaconda on IBM Z and LinuxONE, or for other AI on IBM Z questions.

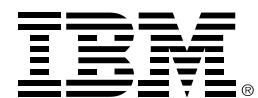

® Copyright IBM Corporation 2021 IBM Systems New Orchard Road Armonk, NY 10504 U.S.A. 08/2021

IBM, ibm.com, the IBM logo, IBM Cloud, IBM Z, z14 and z/OS are trademarks or registered trademarks of the International Business Machines Corporation. A current list of IBM trademarks is available on the Web a[t https://www.ibm.com/legal/us/en/copytrade.shtml,](https://www.ibm.com/legal/us/en/copytrade.shtml) and select third party trademarks that might be referenced in this document is available a[t https://www.ibm.com/legal/us/en/copytrade.shtml#section\\_4.](https://www.ibm.com/legal/us/en/copytrade.shtml#section_4)

A current list of IBM trademarks is available on the Web a[t https://www.ibm.com/legal/us/en/copytrade.shtml,](https://www.ibm.com/legal/us/en/copytrade.shtml) and select third party trademarks that might be referenced in this document is available a[t https://www.ibm.com/legal/us/en/copytrade.shtml#section\\_4.](https://www.ibm.com/legal/us/en/copytrade.shtml#section_4)

Adobe, the Adobe logo, PostScript, and the PostScript logo are either registered trademarks or trademarks of Adobe Systems Incorporated in the United States, and/or other countries.

Cell Broadband Engine is a trademark of Sony Computer Entertainment, Inc. in the United States, other countries, or both and is used under license therefrom.

InfiniBand and InfiniBand Trade Association are registered trademarks of the InfiniBand Trade Association.

Intel, Intel logo, Intel Inside, Intel Inside logo, Intel Centrino, Intel Centrino logo, Celeron, Intel Xeon, Intel SpeedStep, Itanium, and Pentium are trademarks or registered trademarks of Intel Corporation or its subsidiaries in the United States and other countries.

Java and all Java-based trademarks and logos are trademarks or registered trademarks of Oracle and/or its affiliates.

The registered trademark Linux® is used pursuant to a sublicense from the Linux Foundation, the exclusive licensee of Linus Torvalds, owner of the mark on a worldwide basis.

Microsoft, Windows, Windows NT, and the Windows logo are trademarks of Microsoft Corporation in the United States, other countries, or both.

OpenStack is a trademark of OpenStack LLC. The OpenStack trademark policy is available on th[e OpenStack website.](http://www.openstack.org/brand/openstack-trademark-policy)

Red Hat®, JBoss®, OpenShift®, Fedora®, Hibernate®, Ansible®, CloudForms®, RHCA®, RHCE®, RHCSA®, Ceph®, and Gluster® are trademarks or registered trademarks of Red Hat, Inc. or its subsidiaries in the United States and other countries.

RStudio®, the RStudio logo and Shiny® are registered trademarks of RStudio, Inc.

TEALEAF is a registered trademark of Tealeaf, an IBM Company.

UNIX is a registered trademark of The Open Group in the United States and other countries.

Worklight is a trademark or registered trademark of Worklight, an IBM Company.

Zowe™, the Zowe™ logo and the Open Mainframe Project™ are trademarks of The Linux Foundation.

All statements regarding IBM's future direction and intent are subject to change or withdrawal without notice, and represent goals and objectives only.

The information contained in this documentation is provided for informational purposes only. While efforts were made to verify the completeness and accuracy of the information contained in this documentation, it is provided "as is" without warranty of any kind, express or implied. In addition, this information is based on IBM's current product plans and strategy, which are subject to change by IBM without notice. IBM shall not be responsible for any damages arising out of the use of, or otherwise related to, this documentation or any other documentation. Nothing contained in this documentation is intended to, nor shall have the effect of, creating any warranties or representations from IBM (or its suppliers or licensors), or altering the terms and conditions of the applicable license agreement governing the use of IBM software.

References in these materials to IBM products, programs, or services do not imply that they will be available in all countries in which IBM operates. Product release dates and/or capabilities referenced in these materials may change at any time at IBM's sole discretion based on market opportunities or other factors and are not intended to be a commitment to future product or feature availability in any way.